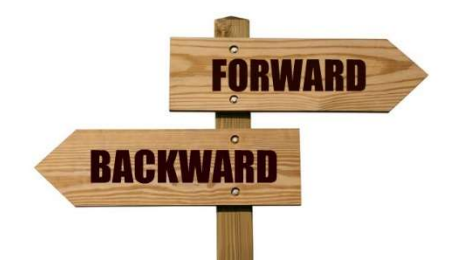

# Tehnici de programare

## Metoda backtracking

ovidiu.banias@aut.upt.ro

### Utiliatate. Exemplificare

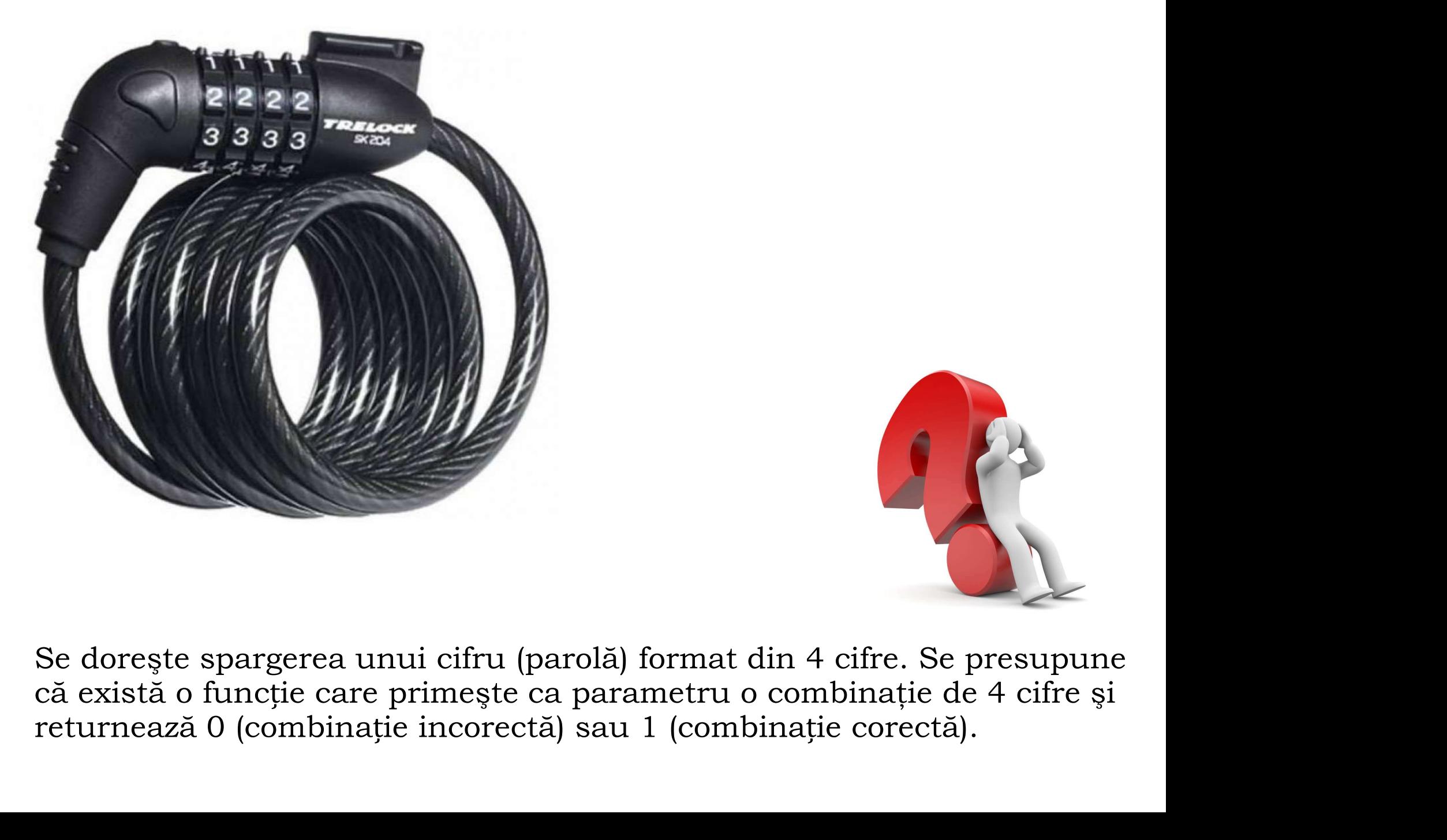

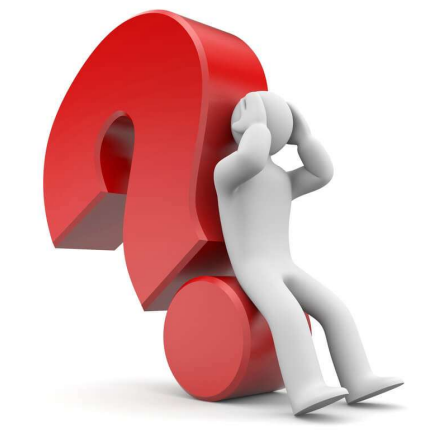

**Backtracking** = "to go back to an earlier point in a sequence" Backtracking. Introducere<br>Backtracking = "to go back to an earlier point in a sequence"<br>Utilitate - rezolvarea problemelor cu următoarele proprietăți:

O soluţie are forma unui vector

$$
S_{\nu} = x_1, x_2, \dots, x_n \mid x_1 \in A_1, x_2 \in A_2, \dots, x_n \in A_n, \nu = \overline{1, \dots}
$$

Mulțimile  $A_{\!1},A_{\!2},\!...,A_{\!n}$  sunt finite având elemente aflate într-o relație de ordine bine stabilită

Se caută soluţia/soluţiile valide în spaţiul tuturor soluţiilor Nu există altă rezolvare cu timp de rulare mai rapid

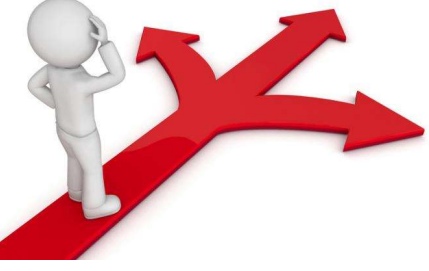

Mulțimile  $A_i$  /  $i = 1, n$   $\,$  pot fi identice

 $x_i$  /  $i=1,n \mod n$  pot fi și vectori

Numărul de elemente ale soluției  $S$  poate fi sau  $\bigcirc$ Numărul de elemente ale soluției S poate fi sau<br>nu cunoscut; depinde de fiecare problemă

Dacă se caută o singură soluţie, algoritmul se opreşte forţat pentru a economisi timp

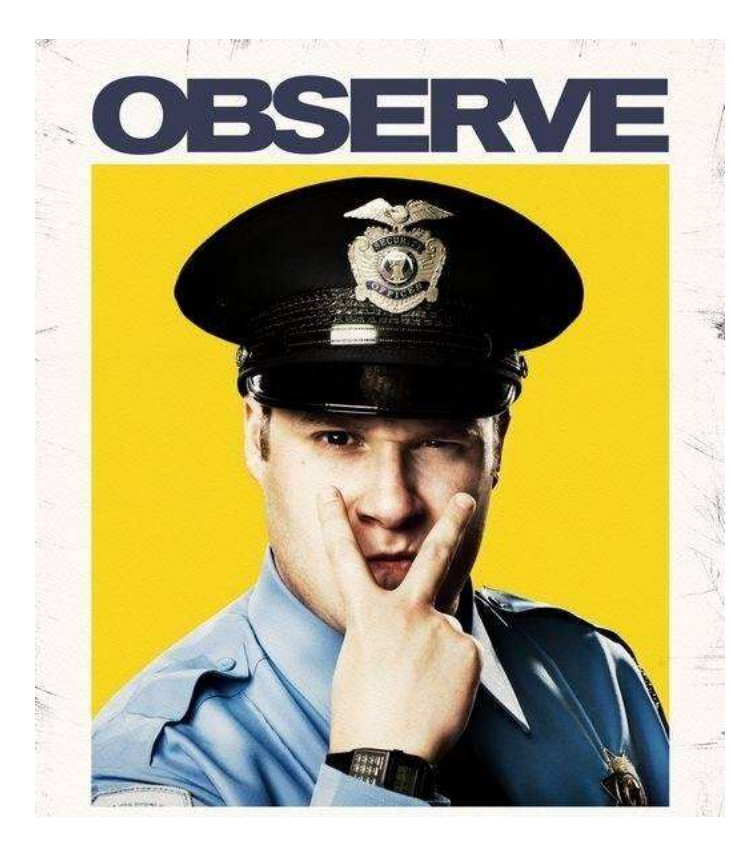

### Backtracking. Analiza complexității

Backtracking. Analiza complexității<br> **Produs cartezian**: Se dorește spargerea unui cifru<br>
format din 4 cifre. Se presupune că există o funcție<br>
care primește ca parametru o combinație de 4 cifre<br>
si returnează 0 (combinați format din 4 cifre. Se presupune că există o funcție Backtracking. Analiza complexității<br> **Produs cartezian**: Se dorește spargerea unui cifru<br>
format din 4 cifre. Se presupune că există o funcție<br>
care primește ca parametru o combinație de 4 cifre<br>
și returnează 0 (combinați Backtracking. Analiza complexității<br> **Produs cartezian**: Se dorește spargerea unui cifru<br>
format din 4 cifre. Se presupune că există o funcție<br>
care primește ca parametru o combinație de 4 cifre<br>
și returnează 0 (combinaț (combinație corectă).

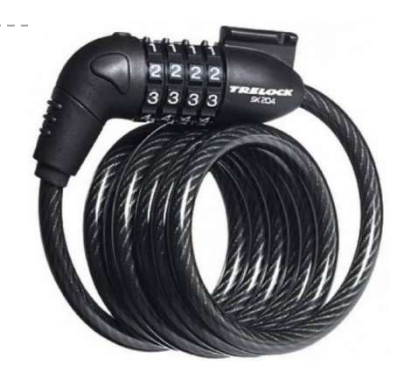

baleiază spaţiul tuturor soluţiilor: 4, / 1, / {0..9}, 1,4 , ,..., / , ,..., , 1,... 1 2 3 4 ( ) 1 2 1 1 2 2 n A A i n S x x x x x j S x x x x A x A x A v i v j not v n n n

Generând produsul cartezian  $S_v = A \times A \times A \times A$  se

$$
S_1 = (0,0,0,0) S_2 = (0,0,0,1) S_3 = (0,0,0,2) ...
$$
  
\n
$$
S_{10} = (0,0,0,9) ... S_{100} = (0,0,9,9) ...
$$

Rezolvare : adunare cu 1 în baza 10

Permutări: Se dorește generarea tuturor permutărilor de 4 elemente.

$$
n = 4, A = A_i / i = \overline{1, n} \Rightarrow S_v = x_1 x_2 x_3 x_4 / x_j \in \{1..4\}, j = \overline{1,4}
$$

Se poate folosi produsul cartezian

$$
S_1 = (1,1,1,1) S_2 = (1,1,1,2) S_3 = (1,1,1,3) S_4 = (1,1,1,4)
$$
  
\n
$$
S_5 = (1,1,2,1) S_6 = (1,1,2,2) S_7 = (1,1,2,3) ...
$$

Câte soluții posibile? Câte valide?

#### Backtracking. Cu alte cuvinte

- (Backtracking == Brute-force) ?
- Se generează toţi candidaţii parţiali la "titlul" de soluţie
- Candidaţii la soluţie se construiesc pe vectori unidimensionali/bidimensionali
- Generarea candidaţiilor se face în paşi succesivi (înainte şi inapoi)
- După fiecare pas se poate face o validare pentru reducerea numărului căutărilor în spaţiul soluţiilor
- Când s-a ajuns la o anumită dimensiune a vectorului, se verifică dacă candidatul parţial (vectorul) este sau nu o soluţie
- Se alege soluţia/soluţiile din candidaţii parţiali după criterii impuse de problemă

Generare permutări mulțime de 4 elemente.

- proiectare algoritm generare permutări pornind de la un exemplu que de la differencia de la diferencia de la diferencia de la diferencia de la diferencia de la diferencia de la diferencia de la diferencia de la diferencia de la diferencia de la diferencia de la diferencia de la difere
- Pas 1: Se utilizează un vector v cu 4 elemente.
- $\triangleright$  v[i] : elementul de pe poziția i din permutare

$$
\mathcal{V}: \begin{array}{|c|c|c|c|c|}\n\hline\n3 & 1 & 2 & 4 \\
\hline\n\text{index}: & 1 & 2 & 3 & 4\n\end{array}
$$

 $\triangleright$  v[3]=2  $\rightarrow$  elementul de pe poziția 3 din permutare este 2

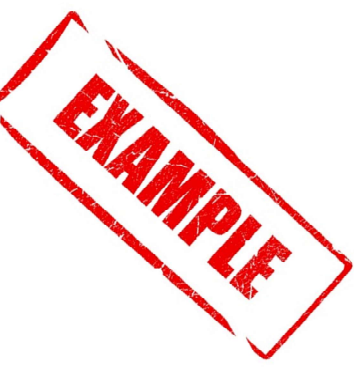

Pas 2: Se completeză vectorul v de la stânga la dreapta cu valori succesive de la 1 la n.

- dacă s-a ajuns cu completarea până la un index k şi nu există duplicate până la indexul respectiv, se continuă completarea cu indexul  $k+1$  ( $k< n$ ).
- dacă s-a ajuns cu completarea până la un index k şi nu se mai poate completa (s-a ajuns la valoarea n) şi există duplicate până la indexul respectiv, se continuă completarea cu indexul k-1(k>0).

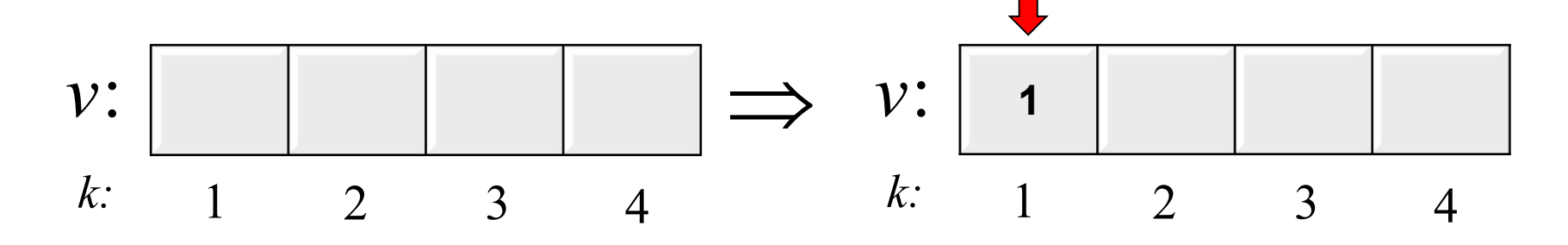

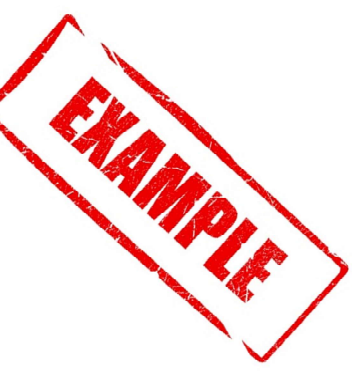

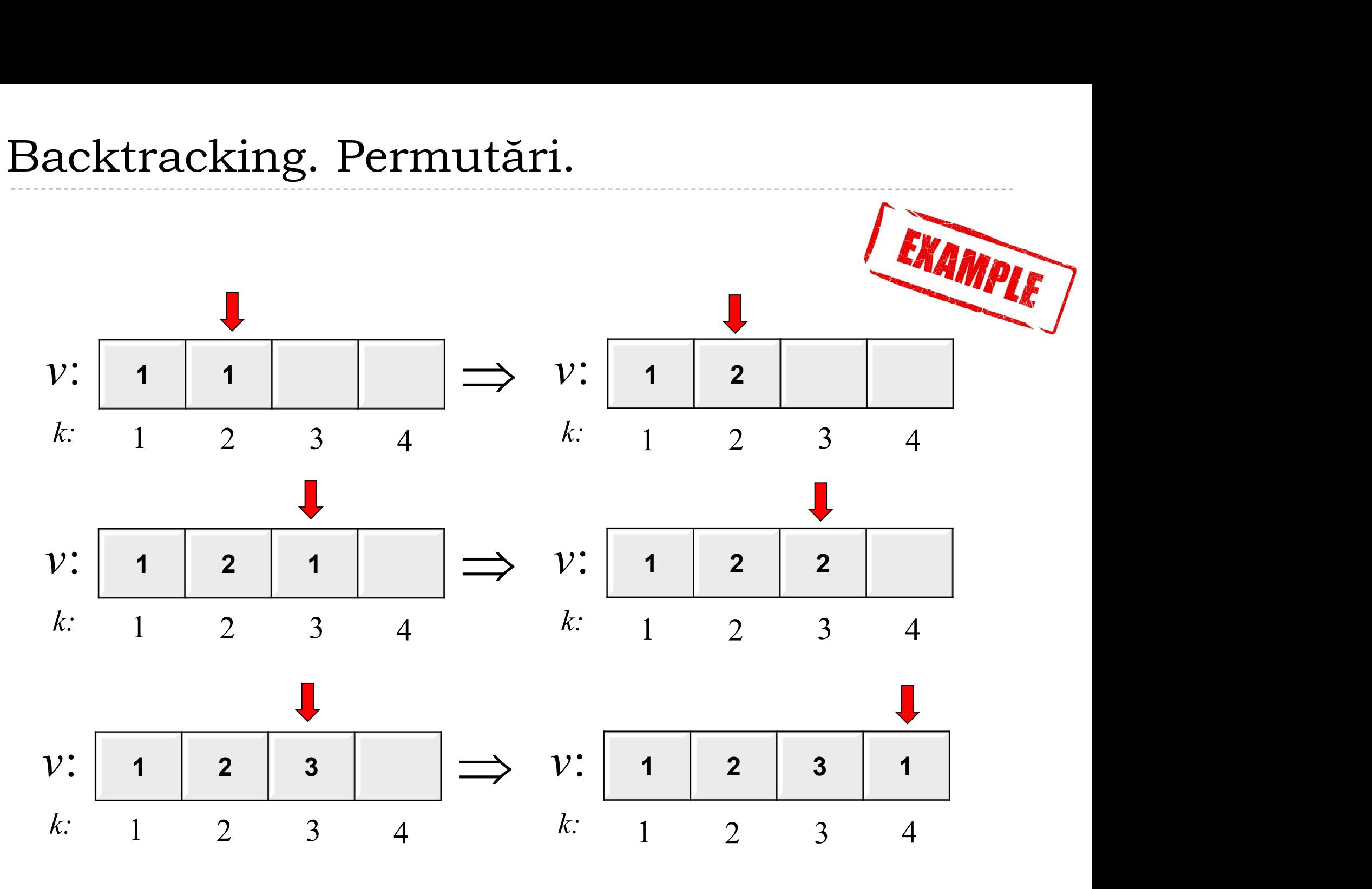

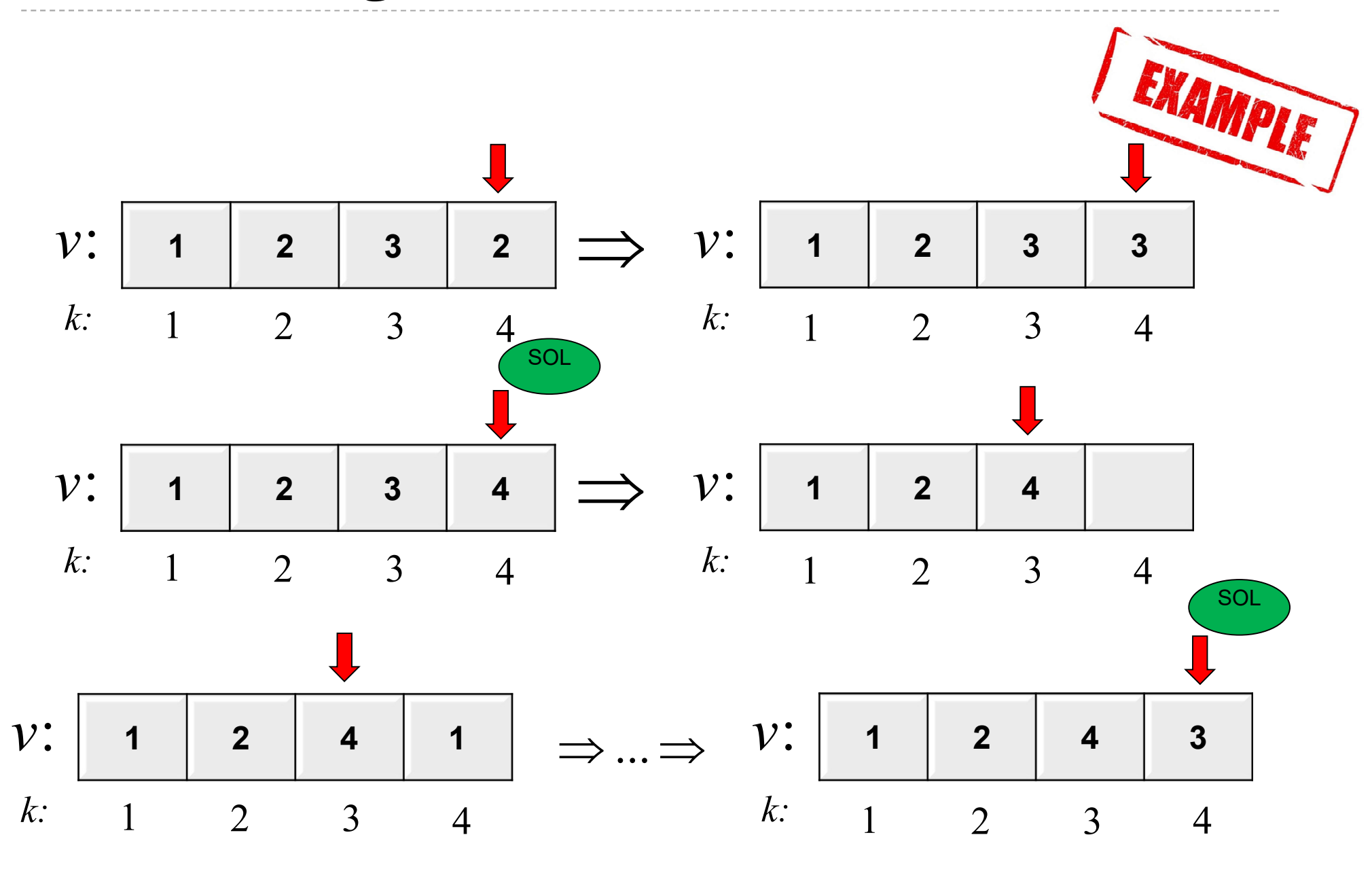

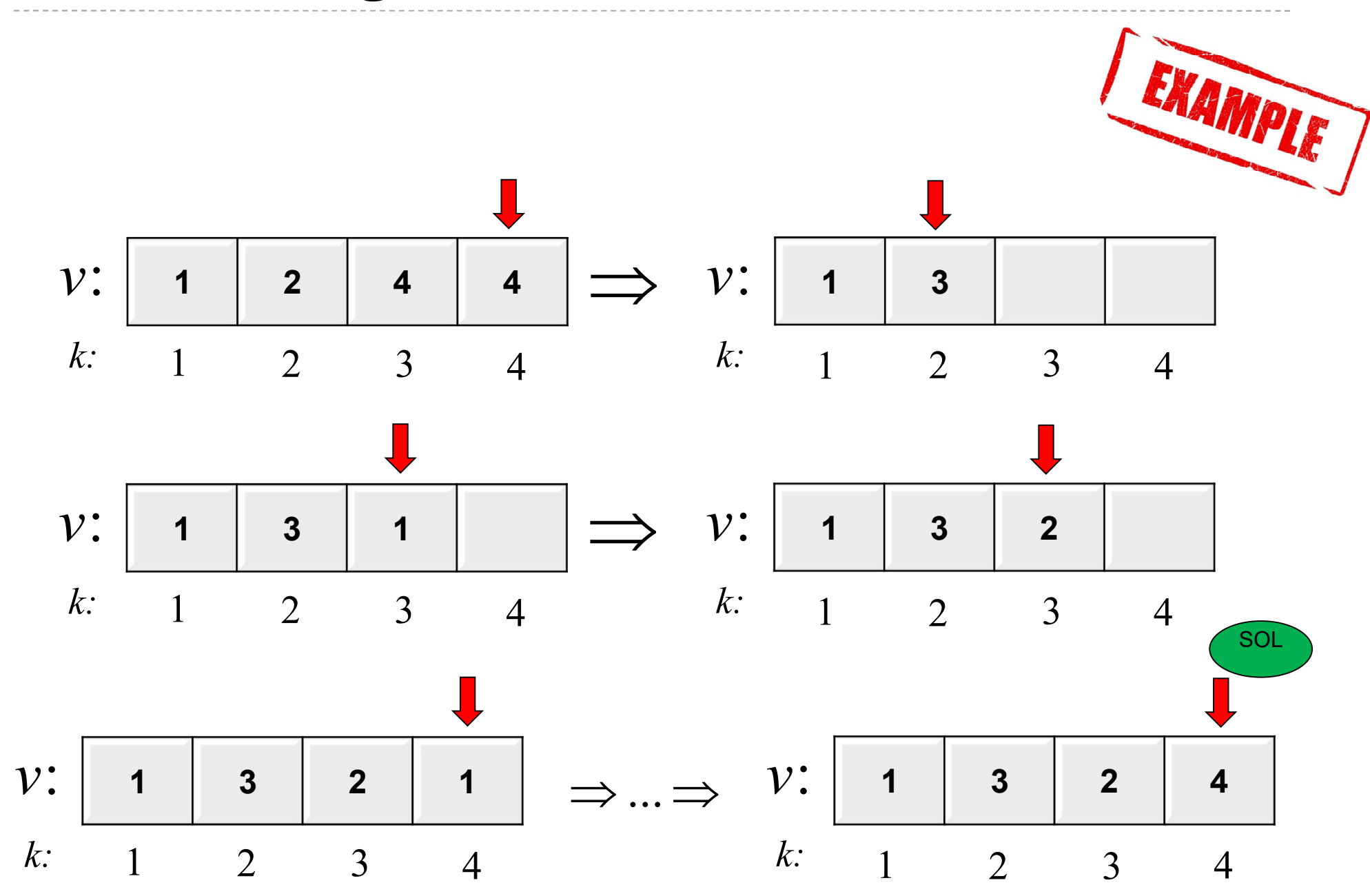

Pas 3: Se aleg soluțiile dintre candidați. Condiția este ca toate dementele vectorului să fie completate și diferite între ele. elementele vectorului să fie completate şi diferite între ele.

Pas 4: Se repetă algoritmul până când nu se mai îndeplineşte condiția: indexul **k** al vectorului >0 (stiva este goală).

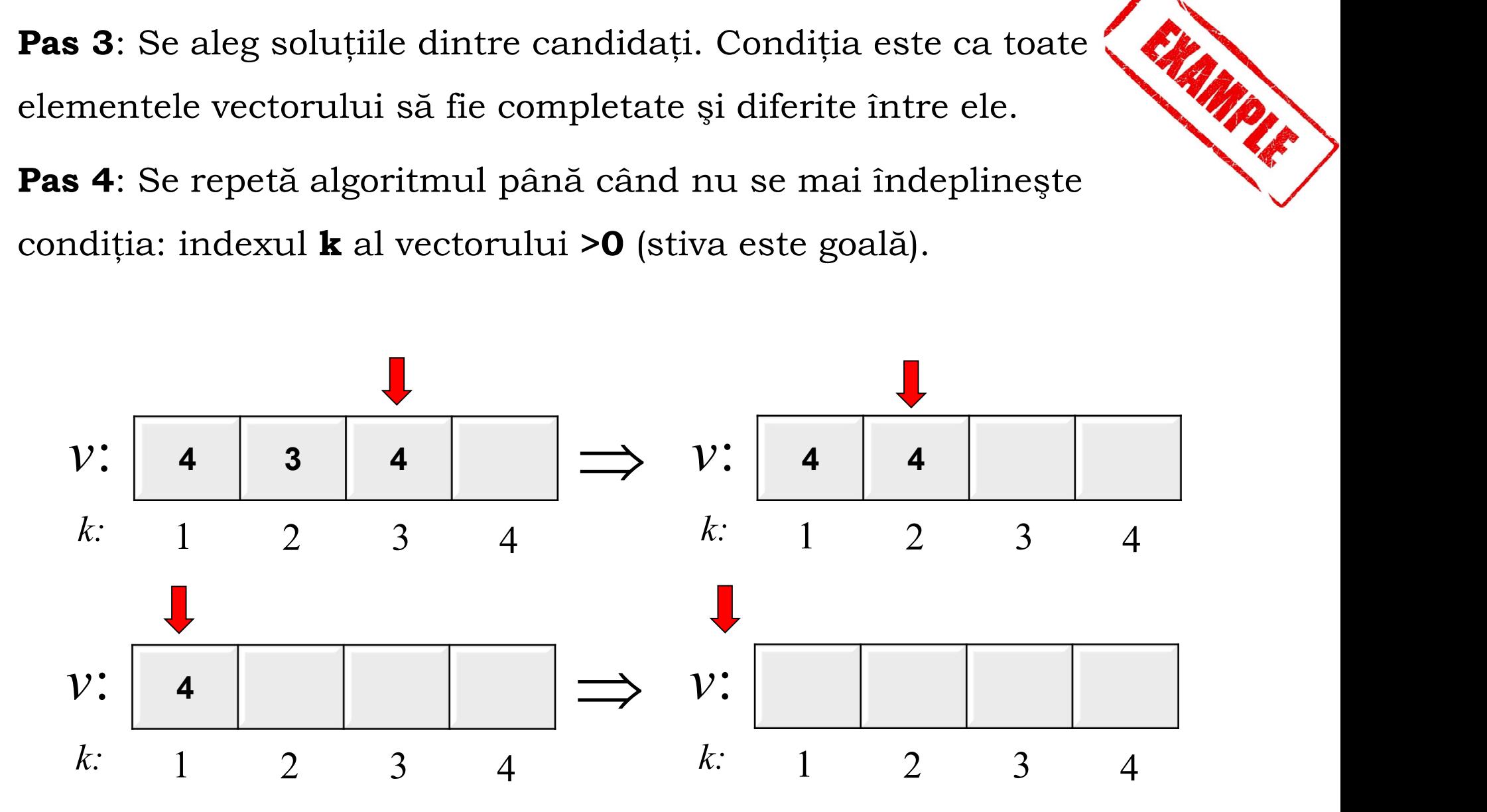

### Backtracking. Preambul implementare

- Pentru generarea tuturor soluţiilor se foloseşte o structură de date de tip stivă, **v**. Vârful stivei se notează cu **k Backtracking. Preambul implementare**<br>
Ventru generarea tuturor soluțiilor se folosește o structură de date de tip<br>
tivă, **v**. Vârful stivei se notează cu **k**<br>
Ilgoritmul ciclează, adăugând/modificând/ștergând valori din v modificare valoare element din vârful stivei – funcția de date de tip din vârful stivei se notează cu k<br>Algoritmul ciclează, adăugând/modificând/ștergând valori din vârful stivei<br>Algoritmul ciclează, adăugând/modificând/șt validarea elementului din vârful stivei est validarea element din vârful stivei – funcția din vârful stive<br>
validarea element din vârful stivei – funcția **Init(k)**<br>
validarea element din vârful stivei – funcția **Init(k)**<br>
- Algoritmul ciclează, adăugând/modificând/ştergând valori din vârful stivei iclează, adăugând/modificând/ștergând valori din vârful stivei<br>ază valoare element din vârful stivei – funcția **Init(k)**<br>re valoare element din vârful stivei – funcția **Successor(k)**<br>a elementului din vârful stivei – funcț
	-
	-
	-
	- dacă elementul din vârful stivei este valid, putem avea un cantidat la soluţie
		-
	- 3 variante de poziţionare în stivă :
		- Nu se modifică poziția **k** rămâne neschimbat
		- Se urmărește adăugarea unui nou element în stivă  $-$  k++
		- $\triangleright$  Se coboară o poziție în stivă pentru că elementul curent din vârf nu mai satisface condițiile problemei- **k**--

#### Backtracking. Implementare

Funcția Init

```
void Init(int k){ // k - vârful stivei
  v[k]=0; //inițializează/resetează, valoarea din
    // vârful stivei
\}
```
#### Funcția Succesor

```
int Succesor(int k){ 
              if (v[k]<n){ // se poate creşte valoarea din vârf
                          king. Implementare<br>
vecesor<br>
vecesor (int k) {<br>
v[k] \cn) { // se poate creste valoarea din vârf<br>
v[k] ++; // se incrementează valoarea din vârf<br>
return 1; // funcția a avut success<br>
// nu se poate crește valoarea din vâ
                          king. Implementare<br>
uccesor<br>
esor(int k){<br>
v[k] <n){ // se poate creste valoarea din vârf<br>
v[k] ++; // se incrementează valoarea din vârf<br>
return 1; // funcția a avut success<br>
// nu se poate crește valoarea din vârf<br>
r
              }
              else of the successor<br>
Successor (int k) {<br>
if (v[k] <n) { // se poate creste valoarea din vârf<br>
v[k] ++; // se incrementează valoarea din vârf<br>
return 1; // funcția a avut success<br>
}<br>
else // nu se poate creste valoarea d
                         return 0;
   }
int Succesor (int k) {<br>
if (v[k] \le n) { // se poate crește valoarea din vârf<br>
v[k]++; // se incrementează valoarea din vârf<br>
return 1; // funcția a avut success<br>
}<br>
else // nu se poate crește valoarea din vârf<br>
return 0;<br>
```
- Face următorul pas în căutarea candidatului în spaţiul tuturor de faţă : valoarea curentă din vârful stivei este mai mică decât numarul maxim posibil n
- Returnează 1 sau 0 dacă s-a incrementat sau nu valoarea din vârful stivei

#### Funcția Valid

```
int Valid(k){
        facking. Implementare<br>a Valid<br>valid(k){<br>for (i=1;i<k;i++) // verifică dacă elementul din<br>if (v[i]==v[k]) return 0; // vârf este diferit de<br>// elemente precedente din stivă<br>return 1;
                 king. Implementare<br>
alid<br>
d(k){<br>
(i=1,i<k;i++)// verifică dacă elementul din<br>
if (v[i]==v[k]) return 0; // vârf este diferit de<br>
// elemente precedente din stivă<br>
rn 1;
                        // elemente precedente din stivă
        return 1;
}
```
- ▶ Se apelează doar în cazul în care funcția Successor a returnat valoarea 1
- Verifică dacă valoarea curentă din vârful stivei (valoarea setată de către funcția Successor a returnat<br>de apelează doar în cazul în care funcția Successor a returnat<br>valoarea 1<br>Verifică dacă valoarea curentă din vârful stivei (valoarea setată<br>de către funcția Successor) respectă condiți cazul de faţă : elementele din stivă să fie diferite între ele

#### Funcțiile Solution și Print

```
int Solution(k){
   return (k==n);
}
void Print(){
   print(f("%d : " , ++m);
   for (i=1; i<=n; i++)printf("%d ", v[i]);
    printf(''\n'');
}
```
- Verifică condiţia impusă de problemă ca valorile actuale din stivă (candidatul la soluţie) să reprezinte o soluţie, în cazul de față : să fie completate **n** elemente din stivă
- $\triangleright$  Validările intermediare asupra elementelor vectorului au fost făcute cu ajutorul funcției **Valid**.
	- Se afişează elementele stivei (vectorul v)

#### Backtracking. Implementare

#### Rutina standard

}

```
void Back(int n){
      k=1; Init(k);
      while (k>0){ // cât timp stiva nu e vidă
            isS=0;isV=0;
            if (k<=n) // nu face sens depăşirea nivelului n în stivă
                   Standard<br>
t n){<br>
t (k);<br>
>0){// cât timp stiva nu e vidă<br>
0;isV=0;<br>
k<=n) // nu face sens depășirea nivelului n în stiv<br>
do{<br>
isS=Succesor(k);<br>
if (isS) isV=Valid(k);<br>
} while (isS && !isV); // ...există succesor dar
                         isS=Succesor(k);
                         if (isS) isV=Valid(k);
                   } while (isS && !isV); // ...există succesor dar nu este valid
            if (isS) //este succesor si este valid
                   if (Solution(k)) // verifică candidatul la solutie
                         {<br>// cât timp stiva nu e vidă<br>V=0;<br>) // nu face sens depășirea nivelului n în stiv<br>// repetă cât timp...<br>isS=Succesor(k);<br>if (isS) isV=Valid(k);<br>le (isS && !isV); // ...există succesor dar nu<br>//este succesor si este va
                   else { // dacă nu este solutie
                         k++; Init(k); // crește vârful stivei și initializează
                   }
            else // nu există succesor pt. valoarea curentă din stivă
                  k--; // \rightarrow se coboară o poziție în stivă
      }
```
- rutina standard de backtracking este de multe ori identică pt. 2 probleme diferite
- funcţiile Init/Successor/Valid/Solution/Print diferă în funcţie de problemă
- codul poate fi restrâns, renunţând la cele 4 funcţii
- $\triangleright$  lucrul iterativ cu stiva  $\rightarrow$  backtracking iterativ
- rutina standard poate fi implementată și recursiv  $\rightarrow$  backtracking recursiv (mai uşor de implementat şi urmărit, necesită memorie suplimentară în Stivă)

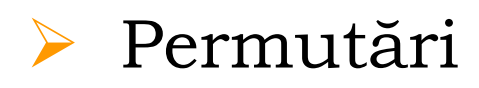

 $\triangleright$  Aranjamente

 $\triangleright$  Combinări

 $\triangleright$  Problema reginelor